## Package 'SRCS'

### July 2, 2015

- <span id="page-0-0"></span>Title Statistical Ranking Color Scheme for Multiple Pairwise Comparisons
- Description Implementation of the SRCS method for a color-based visualization of the results of multiple pairwise tests on a large number of problem configurations, proposed in: I.G. del Amo, D.A. Pelta. SRCS: a technique for comparing multiple algorithms under several factors in dynamic optimization problems. In: E. Alba, A. Nakib, P. Siarry (Eds.), Metaheuristics for Dynamic Optimization. Series: Studies in Computational Intelligence 433, Springer, Berlin/Heidelberg, 2012.

Version 1.1

Date 2015-06-30

Author Pablo J. Villacorta <pjvi@decsai.ugr.es>

Maintainer Pablo J. Villacorta <pjvi@decsai.ugr.es>

Imports parallel, graphics, stats, grDevices, methods

Suggests R.rsp

License LGPL  $(>= 3)$ 

URL <http://decsai.ugr.es/~pjvi/r-packages.html>

LazyData true VignetteBuilder R.rsp NeedsCompilation no Repository CRAN Date/Publication 2015-07-02 06:47:17

## R topics documented:

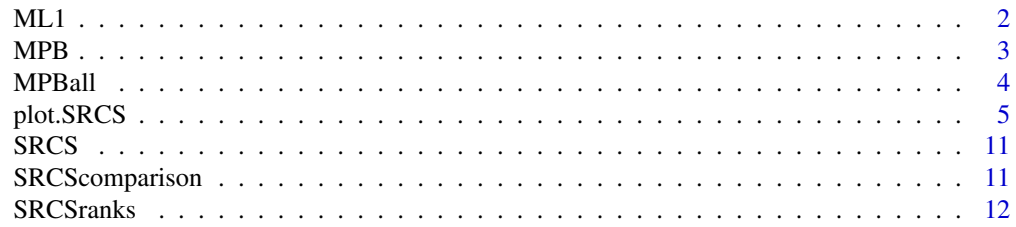

#### <span id="page-1-0"></span>**Index** [15](#page-14-0)

ML1 *Performance of 6 different supervised classification algorithms on eight noisy datasets (see references)*

#### Description

Dataset with the test accuracy of 6 supervised classification algorithms on eight noisy datasets. The way noise is introduced in originally clear datasets can be adjusted according to some parameters such as the noise type (attribute noise versus class noise) and the noise ratio.

#### Usage

data(ML1)

#### Format

A data frame with 52800 observations on the following 6 variables.

- Algorithm A factor with 6 levels: 1-NN, 3-NN, 5-NN, C4.5, RIPPER, SVM that correspond to 6 different supervised classification algorithms.
- Dataset A factor with 8 levels: autos, balanced, cleveland, ecoli, ionosphere, pima, vehicle corresponding to the names of eight datasets in which noise has been introduced artificially.
- Noise type A factor with 4 levels: ATT\_GAUS, ATT\_RAND, CLA\_PAIR, CLA\_RAND that correspond to the type of noise introduced: ATT\_\* to denote noise added to (a percentage of) the attributes of the instance (either in a gaussian or uniformly random way), and CLA\_\* to denote noise which modifies the class of (a percentage of) the instances of the dataset (either by any other class at random, as in CLA\_RAND, or by replacing the label of only a percentage of the examples of the majority class by the label of the second-majority class as in CLA\_PAIR).
- Noise ratio A real number with the ratio of attributes affected by noise (for ATT\_GAUS and ATT\_RAND), or the ratio of examples within the global dataset affected by a class error (for CLA\_PAIR and CLA\_RAND).
- Fold An integer number (between 1 and 25) associated with the repetition of the experiment. Recall that test results were obtained by repeating five independent times a complete 5-fold Cross Validation process.
- Performance Real number between 0 and 1 with the accuracy (in percentage) of the classifier over the test examples.

#### Source

J.A. Saez, M.Galar, J.Luengo, F.Herrera, Tackling the Problem of Classification with Noisy Data using Multiple Classifier Systems: Analysis of the Performance and Robustness. Information Sciences, 247 (2013) 1-20.

#### <span id="page-2-0"></span> $MPB$  3

#### References

Christopher M. Bishop. Pattern Recognition and Machine Learning. Springer (2006).

#### Examples

data(ML1) str(ML1) head(ML1)

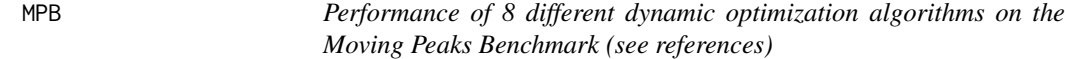

#### Description

Dataset with the performance of several dynamic optimization algorithms in the Moving Peaks Benchmark problem (see the source section). The MPB function can be configured according to some parameters such as the dimension, the change frequency and the severity of changes. The performance measure employed is the average offline error.

#### Usage

data(MPB)

#### Format

A data frame with 220000 observations on the following 5 variables.

- Algorithm A factor with levels reactive-cs independent-cs mqso-both mqso-rand mqso-change mqso agents soriga that correspond to 8 different algorithms for dynamic optimization applied to the Moving Peaks Benchmark function.
- Dim A numeric vector with the dimension (number of input variables) of the MPB function.
- CF A numeric vector with the change frequency along the time, i.e. the number of evaluations of the fitness function after which a change of the location of the function maxima happens.
- Severity A numeric vector with the severity of a change when it occurs.
- OffError A numeric vector with the performance measure, in this case the offline error computed as the average of the offline errors just before every change.

#### Source

I.G. del Amo, D.A. Pelta. SRCS: a technique for comparing multiple algorithms under several factors in dynamic optimization problems, in: E. Alba, A. Nakib, P. Siarry (Eds.), Metaheuristics for Dynamic Optimization. Series: Studies in Computational Intelligence 433, Springer, Berlin/Heidelberg, 2012.

#### <span id="page-3-0"></span>Examples

data(MPB) str(MPB) head(MPB)

MPBall *Performance of 3 different dynamic optimization algorithms on the Moving Peaks Benchmark captured at five time moments of the execution (see references)*

#### Description

Dataset with the performance of several dynamic optimization algorithms in the Moving Peaks Benchmark problem (see the source section) at five time moments, just before a change. The MPB function can be configured according to some parameters such as the dimension, the change frequency and the severity of changes. The performance measure employed is the average offline error, averaged from the beginning up to each time moment. This dataset serves for illustrating how to compose a video sequence using function [animatedplot](#page-4-1).

#### Usage

data(MPBall)

#### Format

A data frame with 82500 observations on the following variables.

- Algorithm A factor with levels reactive-cs independent-cs mqso-both mqso-rand mqso-change mqso agents soriga that correspond to 8 different algorithms for dynamic optimization applied to the Moving Peaks Benchmark function.
- Dim A numeric vector with the dimension (number of input variables) of the MPB function.
- CF A numeric vector with the change frequency along the time, i.e. the number of evaluations of the fitness function after which a change of the location of the function maxima happens.
- Severity A numeric vector with the severity of a change when it occurs.
- OffError\_1,OffError\_25,OffError\_49,OffError\_73,OffError\_97 A numeric vector with the performance measure, in this case the offline error computed as the average (over the previous changes) of the offline errors just before every change. Each algorithm was allowed to run for 100 slices, but we have selected only 5 moments of that process, i.e. before the first change, the 25th change, the 49th, 73th and 97th change, in order to keep the resulting dataset reasonably small.

#### Source

I.G. del Amo, D.A. Pelta. SRCS: a technique for comparing multiple algorithms under several factors in dynamic optimization problems, in: E. Alba, A. Nakib, P. Siarry (Eds.), Metaheuristics for Dynamic Optimization. Series: Studies in Computational Intelligence 433, Springer, Berlin/Heidelberg, 2012.

#### <span id="page-4-0"></span>plot.SRCS 5

#### Examples

```
data(MPBall)
str(MPBall)
head(MPBall)
```
<span id="page-4-2"></span>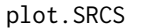

Heatmap plot of the ranking achieved by a target variable levels af*ter all statistical pairwise comparisons in multi-parameter problem instances.*

#### <span id="page-4-1"></span>**Description**

plot.SRCS: Function to display a grid of heatmaps representing the statistical ranking of one level of the target factor (usually, the algorithm) vs the rest of levels of the target factor, over several problem configurations characterized by (at most) 3 parameters in addition to the target factor.

animatedplot: Function to generate an animated video consisting of a temporal sequence of grid plots like those generated by [plot.SRCS](#page-4-2). The function requires software ImageMagick has been installed.

singleplot: Function to display either a single heatmap representing the statistical ranking of one level of the target factor (usually, the algorithm) vs the rest of levels of the target factor, over one single problem configurations defined by a combination of values for the problem configuration parameters.

#### Usage

```
## S3 method for class 'SRCS'
plot(x, yOuter, xOuter, yInner, xInner, zInner = "rank",
  out.Y.par = list(), out.X.par = list(), inner.X.par = list(),
  inner.Y.par = list(), colorbar.parse = list(),color.function = heat.colors, heatmaps.per.row = NULL,
  heatmaps.titles = NULL, show.colorbar = TRUE, annotation.lab = NULL,
  heat.cell.par = list(), heat.axes.par = list(),
  colorbar.cell.par = list(), colorbar.axes.par = list(),
  \text{annotation.text.par} = \text{list}(), \dots)animatedplot(x, filename, path.to.converter, yOuter, xOuter, yInner, xInner,
  zInner, width = 800, height = 800, res = 100, pointsize = 16,
  delay = 30, type = c("png", "jpeg", "bmp", "tiff"), quality = 75,compression = c("none", "rle", "lzw", "jpeg", "zip"), annotations = NULL,
  ...)
singleplot(x, yInner, xInner, zInner = "rank", color.function = heat.colors,
  labels.par = list(), colorbar.par = list(), heat.axes.par = list(),
  colorbar</math>.axes.par = list(), hasis = TRUE, vaxis = TRUE, title = "",show.colorbar = TRUE, ...)
```
#### <span id="page-5-0"></span>Arguments

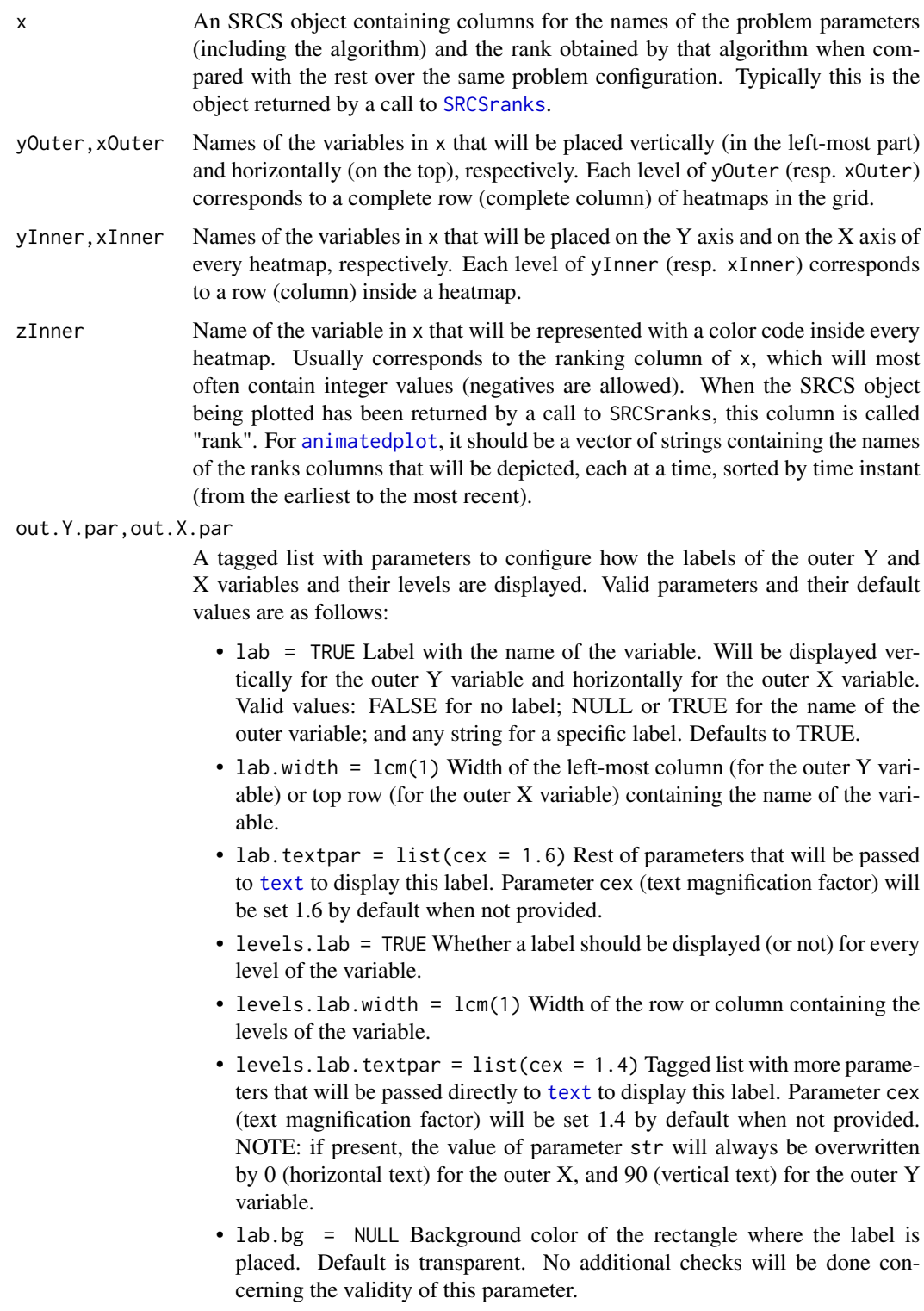

- <span id="page-6-0"></span>• levels.bg = NULL Background color of the rectangle where the levels of the label are placed. Default is transparent. No additional checks will be done concerning the validity of this parameter.
- lab.border = NULL Border color of the rectangle where the label is placed. Defaults to NULL (no line). No additional checks will be done concerning the validity of this parameter.
- levels.border = NULL Line color of the rectangle border where the levels of this label are placed. Defaults to NULL (no line). No additional checks will be done concerning the validity of this parameter.
- inner.X.par,inner.Y.par

A tagged list with parameters to configure how the labels of the innter Y and X variables and their levels are displayed. Valid parameters and their default values are the following:

- lab = TRUE Inner label to be shown. Valid values are FALSE for no label, NULL or TRUE for the name of variable passed as argument to [plot.SRCS](#page-4-2), or any string for a specific label. Defaults to TRUE.
- lab.width = lcm(1) Width of the optional space for the label of the inner Y variable. The label will be repeated along the rows of the left-most column of heatmaps.
- lab.[text](#page-0-0)par = list(cex = 1) Rest of parameters passed to text to display this label.
- levels.loc = c("bottom", "left", "all", "none") Location of the inner level labels: only in heatmaps of the left-most column or the bottom row, or in every heatmap of the plot, or none. Defaults to "bottom" for the inner X variable and "left" for the inner Y variable. When levels.loc is set to "none", the value of params[["levels.at"]] is ignored.
- levels.at = NULL Levels of the inner variable where the label will be shown. Defaults to all the levels. They can be provided in any order, since the order in which they will be displayed only depends on the order defined by the levels argument when that factor column of the data was created.
- levels.las = 1 Orientation of the level labels of this variable, defined as in [axis](#page-0-0). 1 for horizontal, 2 for vertical.
- colorbar.par Tagged list to configure the aspect of the colorbar legend displayed on the right part of the figure:
	- levels.at = NULL String vector: Levels at which the Y axis ticks of the colorbar will be shown. By default, three levels will be labeled: 0, the min(x[[zInner]]) and max(x[[zInner]]).
	- hlines = TRUE Logical: whether black horizontal lines should be displayed in the colorbar to separate the colors. Defaults to TRUE.
- color.function A custom function that receives one argument (number of colors to be generated,  $(maxrank - minrank + 1)$  in our case) and returns a vector of that length with the hexadecimal codes of the colors to be used in the heatmaps, see heat.colors or terrain.colors for instance. Defaults to the heat.colors function.

heatmaps.per.row

Maximum number of heatmaps displayed in a row of the grid. Useful when variable xOuter has too many levels so they can be splitted in two or more sub-

<span id="page-7-0"></span>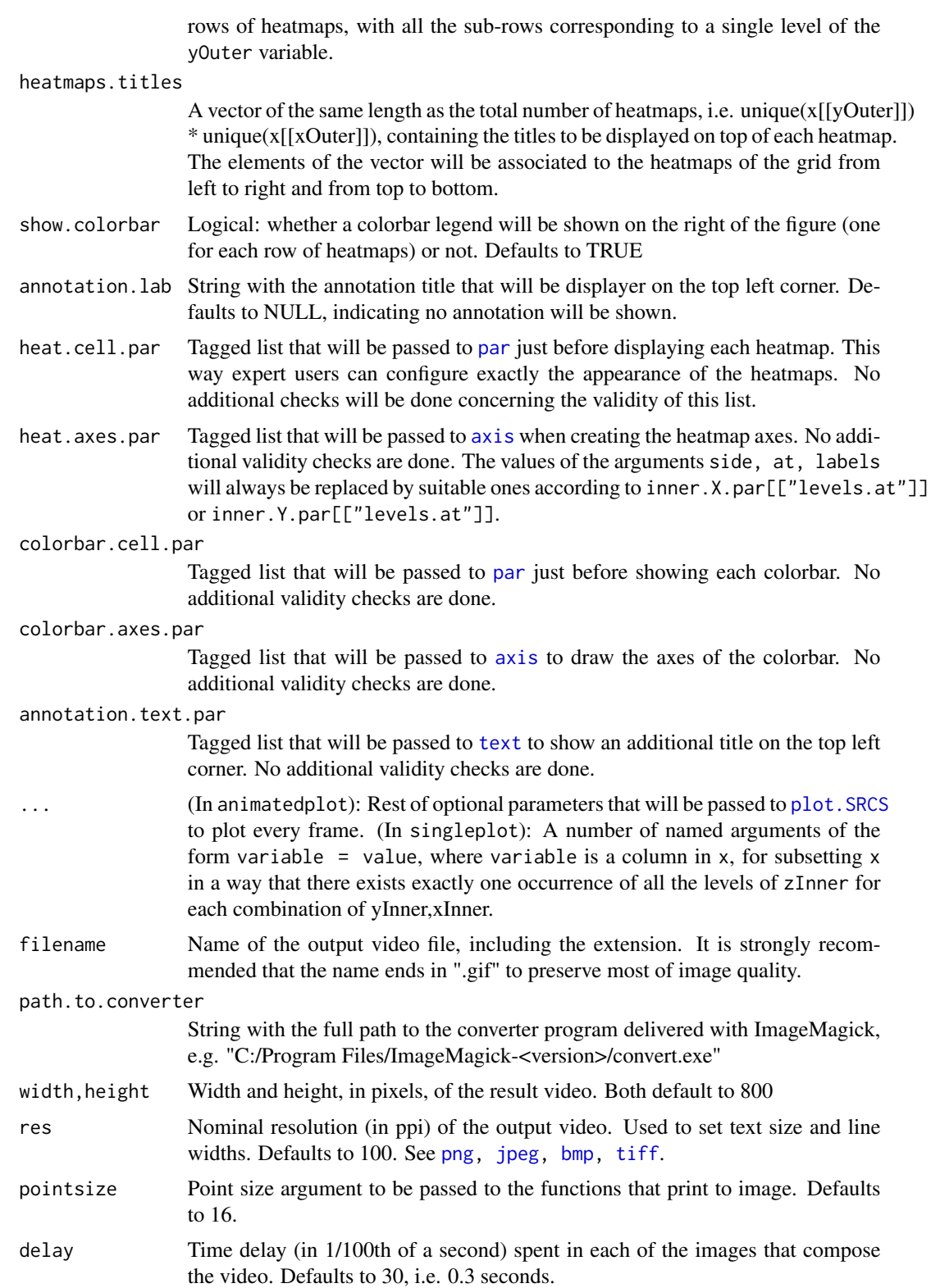

<span id="page-8-0"></span>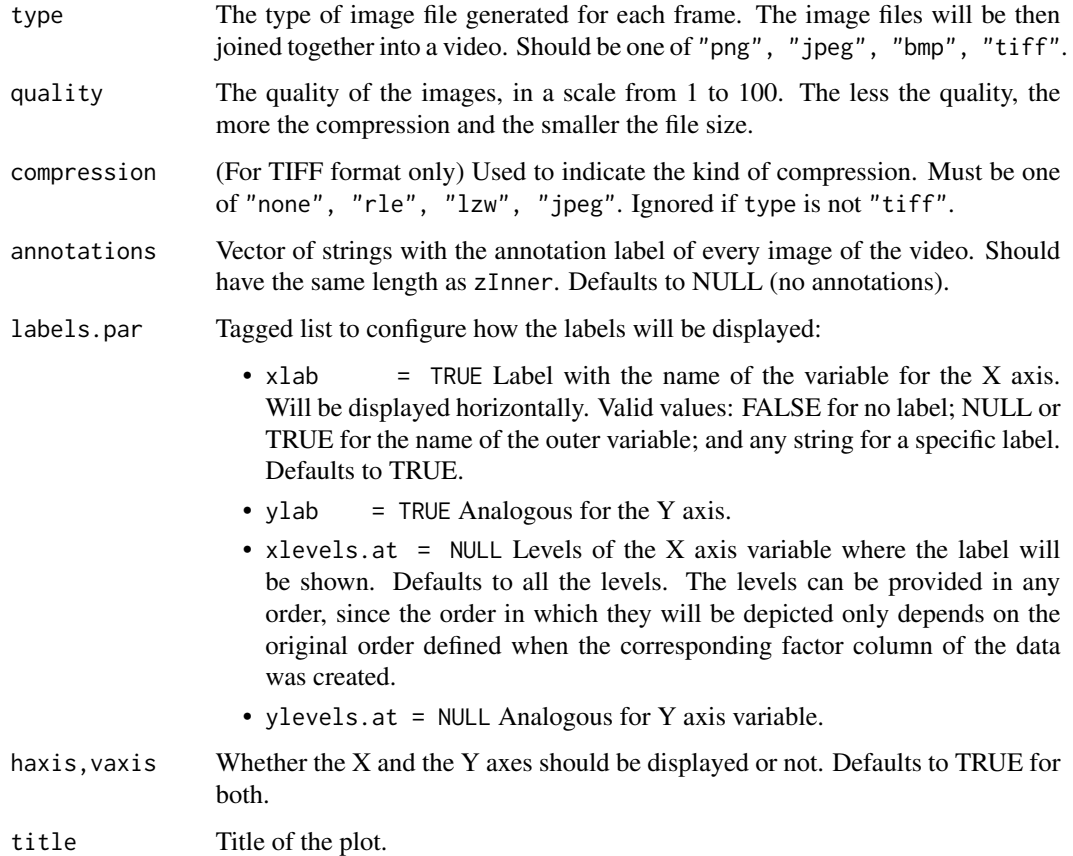

#### Details

plot.SRCS plots a grid with the results over all problem configurations, and should be applied to the object returned by [SRCSranks](#page-11-1) with only one performance column.

singleplot is used for plotting only one heatmap for a subset of problem configurations in which the outer X and Y parameters take a fixed value, and should be applied to the object returned by [SRCScomparison](#page-10-1).

animatedplot creates a video from a sequence of plots, intended to show the temporal evolution of the ranking over time. It should be applied only to the object returned by [SRCSranks](#page-11-1) when the performance argument passed to it was a vector of strings, each of them being the performance column of the data at a given time instant.

#### Note

The function uses the base graphics system.

#### See Also

[text,](#page-0-0) [par,](#page-0-0) [axis,](#page-0-0) [SRCSranks,](#page-11-1) [animatedplot,](#page-4-1) [singleplot](#page-4-1), [brewer.pal,](#page-0-0) [RGB](#page-0-0)

#### Examples

```
# Example from a Machine Learning problem with noisy data
ranks = SRCSranks(ML1, params = c("Dataset", "Noise type", "Noise ratio"),
  target = "Algorithm", performance="Performance", maximize = TRUE, ncores = 2,
  paired = TRUE, pairing.col = "Fold");
singleplot(ranks, yInner = "Noise type",
   xInner = "Noise ratio", Algorithm = "C4.5", Dataset = "glass")
plot(x = ranks, yOuter = "Dataset", xOuter = "Algorithm", yInner = "Noise type",
  xInner = "Noise ratio", out.X.par = list(levels.lab.textpar =
  list(col = "white"), levels.bg = "black", levels.border = "white"),
  out.Y.par = list(levels.bg = "gray"), colorbar.axes.par = list(cex.axis = 0.8),
  show.colorbar = TRUE)
SRCScomparison(ranks, "Algorithm", Dataset = "automobile", `Noise type` = "ATT_GAUS",
  `Noise ratio`= 10, pvalues = FALSE)
# ---------------------------------------------------
## Not run:
mat = matrix(NA, nrow = nrow(MPBall), ncol = ncol(MPBall))# First, take the average of the previous performance columns up to each change point
for(j in 6:ncol(MPBall)){
  mat[,j] = rowsums(MPBall[,5:j])/(j-5+1)}
MPBall[,6:ncol(MPBall)] = mat[,6:ncol(MPBall)]
ranksall = SRCSranks(MPBall, params = c("Dim", "CF", "Severity"), target="Algorithm",
   test = "tukeyHSD", performance=paste("OffError", seq(from=1, to = 100, by = 24),
   sep = "'', maximize = FALSE, ncores = 2)
# Adjust argument path.to.converter to point to ImageMagick convert utility
animatedplot(x = ranksall, filename = "MPBconv_reduced.gif",
             path.to.converter = "C:/Program Files/ImageMagick-6.8.8-Q8/convert.exe",
             yOuter = "Algorithm", xOuter = "Dim", yInner = "CF", xInner = "Severity",
             zInner = paste0("rank", 1:5), delay = 30,
             annotations = paste0("At change ", seq.int(from = 1, to = 100, by = 24)),
             inner.Y.par = list(levels.at = c("40", "200", "400", "600", "800", "1000"),
              lab = "Change\nfrequency", levels.loc = "left"),
             heat.cell.par = list(pty = "s"),
             inner.X.path = list(levels.at = c("2", "8", "14")),
             out.Y.par = list(levels.lab.textpar = list(cex = 1, col = "white"),
              levels.bg = "black", levels.border = "white"),
             out.X.par = list(lab = "Dimension", levels.bg = "gray").colorbar.par = list(levels.at = c("-2", "0", "2")),
             colorbar.axes.par = list(cex.axis = 0.8),
             show.colorbar = TRUE, height = 500)
# The full dataset (20 MB) can be downloaded from
# http://decsai.ugr.es/~pjvi/SRCSfiles/MPBall.RData
# (the average must still be computed before plotting, just as in the example above)
# Check the script in http://decsai.ugr.es/~pjvi/SRCSfiles/DOPvideoScript.R
```
## End(Not run)

<span id="page-10-0"></span>SRCS *R package implementing the Statistical Ranking Color Scheme for visualizing the results of multiple parameterized pairwise comparisons.*

#### **Description**

An R implementation of SRCS: Statistical Ranking Color Scheme for visualizing the results of multiple pairwise comparisons in many problem configurations at the same time, each defined by at most 3 additional parameters. For each problem configuration, this technique ranks every level of the target value according to the performance in relation to how other levels perform on the same problem configuration. Ranks are assigned according to statistical performance comparisons. Then, a color is associated to each rank so it can be easily visualized and interpreted.

#### References

I.G. del Amo, D.A.Pelta. SRCS: a technique for comparing multiple algorithms under several factors in dynamic optimization problems, in: E. Alba, A. Nakib, P. Siarry (Eds.), Metaheuristics for Dynamic Optimization. Series: Studies in Computational Intelligence 433, Springer, Berlin/Heidelberg, 2012.

<span id="page-10-1"></span>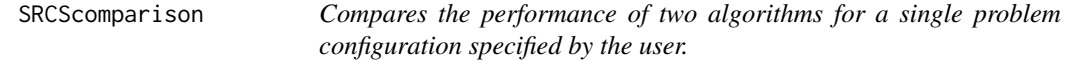

#### Description

Compares the performance of two algorithms for a single problem configuration specified by the user.

#### Usage

```
SRCScomparison(rankdata, target, alpha = 0.05, pvalues = FALSE, ...)
```
#### Arguments

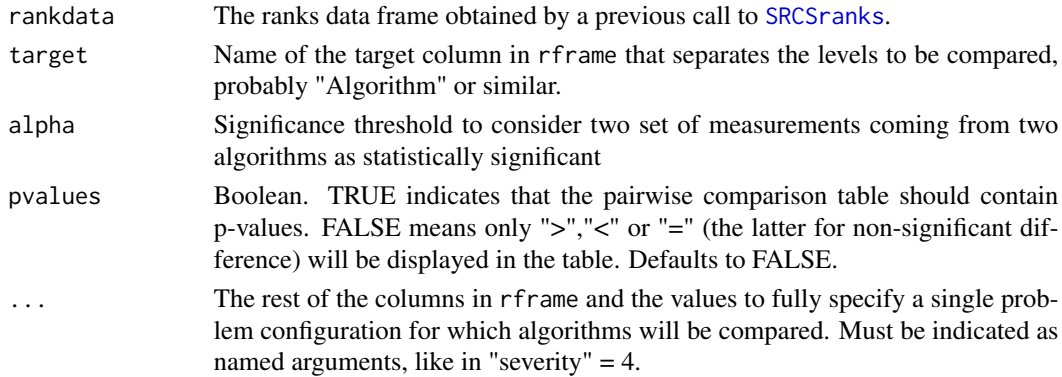

#### <span id="page-11-0"></span>Value

A square matrix of the same dimension as algorithms found in the data. An entry i,j contains either the p-value of the Wilcoxon test between algorithms i and j (if pvalues was set to TRUE), or the qualitative result (">", "<" or "=") of the statistical comparison (if pvalues was set to FALSE).

### See Also

[SRCSranks,](#page-11-1) [plot.SRCS](#page-4-2) for a full working example of SRCScomparison.

<span id="page-11-1"></span>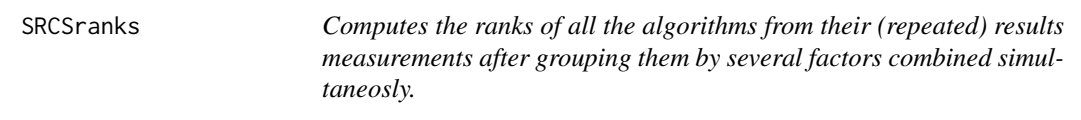

#### Description

Computes the ranks of all the algorithms from their (repeated) results measurements after grouping them by several factors combined simultaneosly.

#### Usage

```
SRCSranks(data, params, target, performance, pairing.col = NULL,
  test = c("wilcoxon", "t", "tukeyHSD", "custom"), fun = NULL,
 correction = p.addjust.methods, alpha = 0.05, maximize = TRUE,ncores = 1, paired = FALSE, ...
```
#### Arguments

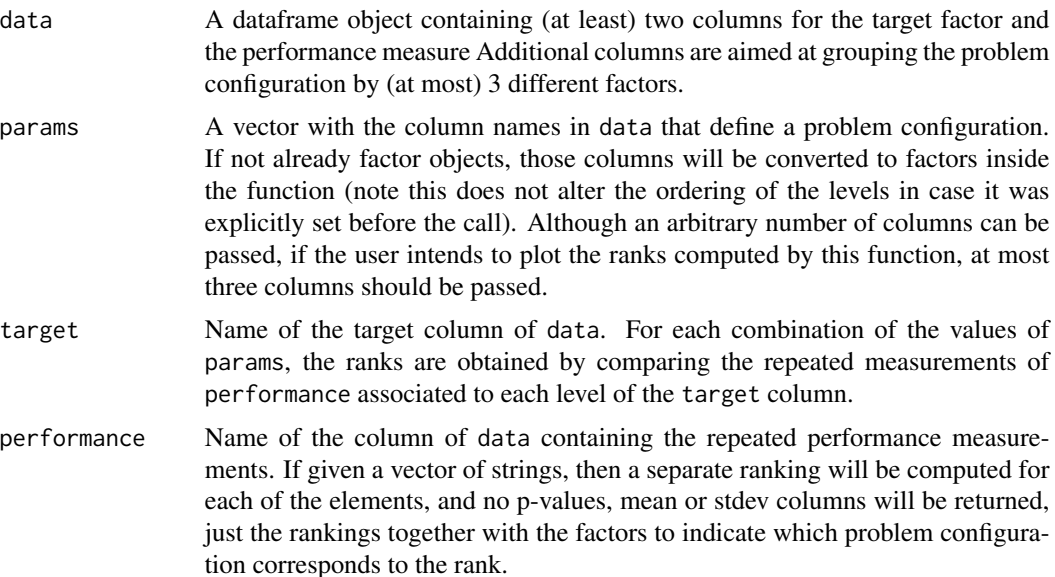

<span id="page-12-0"></span>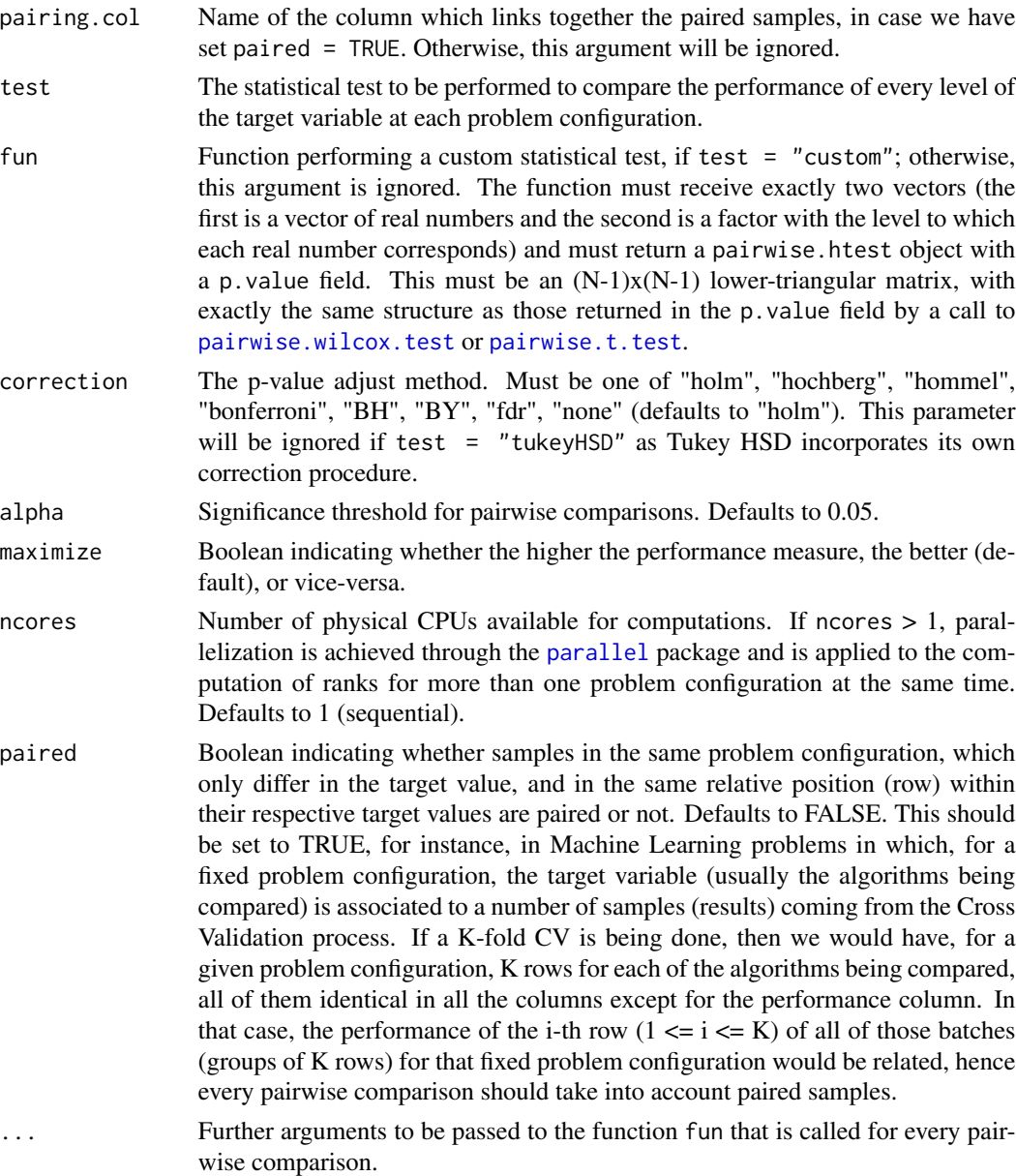

#### Value

If length(performance) equals 1, an object of classes c("SRCS", "data.frame") with the following columns: - A set of columns with the same names as the params and target arguments. - Two columns called "mean" and "sd" containing the mean of the repeated peformance measurements for each problem configuration and the standard deviation. - One column named "rank" with the actual rank of each level of the target variable within that problem configuration. The lower the rank, the better the algorithm. - ltargetl additional columns containing the p-values resulting of the comparison between the algorithm and the rest for the same problem configuration, where ltargetl is the number of levels of the target variable.

<span id="page-13-0"></span>If length(performance)  $> 1$  (let P = length(performance) for the explanation that follows), an object of classes c("SRCS","data.frame") with the following columns: - A set of columns with the same names as the params and target arguments. - One column per element of the performance vector, named "rank1", ..., "rankP", containing, for each performance measure, the rank of each level of the target variable within that problem configuration for that performance measure. The higher the rank, the better the algorithm.

#### Note

Although it has no effect on the results of SRCSranks, the user should preferably have set the order of the factor levels explicitly by calling function levels before calling this function, specially if he intends to subsequently apply [plot](#page-0-0) to the results, because the level order does affect the way graphics are arranged in the plot.

#### See Also

[plot.SRCS](#page-4-2) for a full working example of SRCSranks and plotting facilities. Also [pairwise.wilcox.test](#page-0-0), [t.test](#page-0-0), [pairwise.t.test](#page-0-0), [TukeyHSD](#page-0-0), [p.adjust.methods](#page-0-0)

# <span id="page-14-0"></span>Index

∗Topic datasets ML1, [2](#page-1-0) MPB, [3](#page-2-0) MPBall, [4](#page-3-0) animatedplot, *[4](#page-3-0)*, *[6](#page-5-0)*, *[9](#page-8-0)* animatedplot *(*plot.SRCS*)*, [5](#page-4-0) axis, *[7](#page-6-0)[–9](#page-8-0)* bmp, *[8](#page-7-0)* brewer.pal, *[9](#page-8-0)* jpeg, *[8](#page-7-0)* ML1, [2](#page-1-0) MPB, [3](#page-2-0) MPBall, [4](#page-3-0) p.adjust.methods, *[14](#page-13-0)* pairwise.t.test, *[13,](#page-12-0) [14](#page-13-0)* pairwise.wilcox.test, *[13,](#page-12-0) [14](#page-13-0)* par, *[8,](#page-7-0) [9](#page-8-0)* parallel, *[13](#page-12-0)* plot, *[14](#page-13-0)* plot.SRCS, *[5](#page-4-0)*, [5,](#page-4-0) *[7,](#page-6-0) [8](#page-7-0)*, *[12](#page-11-0)*, *[14](#page-13-0)* png, *[8](#page-7-0)* RGB, *[9](#page-8-0)* singleplot, *[9](#page-8-0)* singleplot *(*plot.SRCS*)*, [5](#page-4-0) SRCS, [11](#page-10-0) SRCS-package *(*SRCS*)*, [11](#page-10-0) SRCScomparison, *[9](#page-8-0)*, [11](#page-10-0) SRCSranks, *[6](#page-5-0)*, *[9](#page-8-0)*, *[11,](#page-10-0) [12](#page-11-0)*, [12](#page-11-0) t.test, *[14](#page-13-0)* text, *[6](#page-5-0)[–9](#page-8-0)* tiff, *[8](#page-7-0)* TukeyHSD, *[14](#page-13-0)*